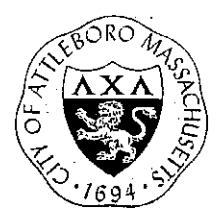

## City of Attleboro, Massachusetts PLANNING BOARD

GOVERNMENT CENTER, 77 PARK STREET ATTLEBORO, MASSACHUSETTS 02703 TEL 508.223.2222 FAX 508.222.3046

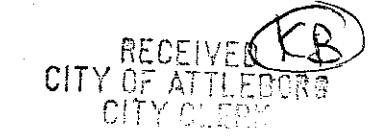

2021 APR 22 AM 10:36

**AGENDA APRIL 26, 2021** 

Zoom Access Link: **https://us02web.zoom.us/j/87569591599**

6:30 P.M.

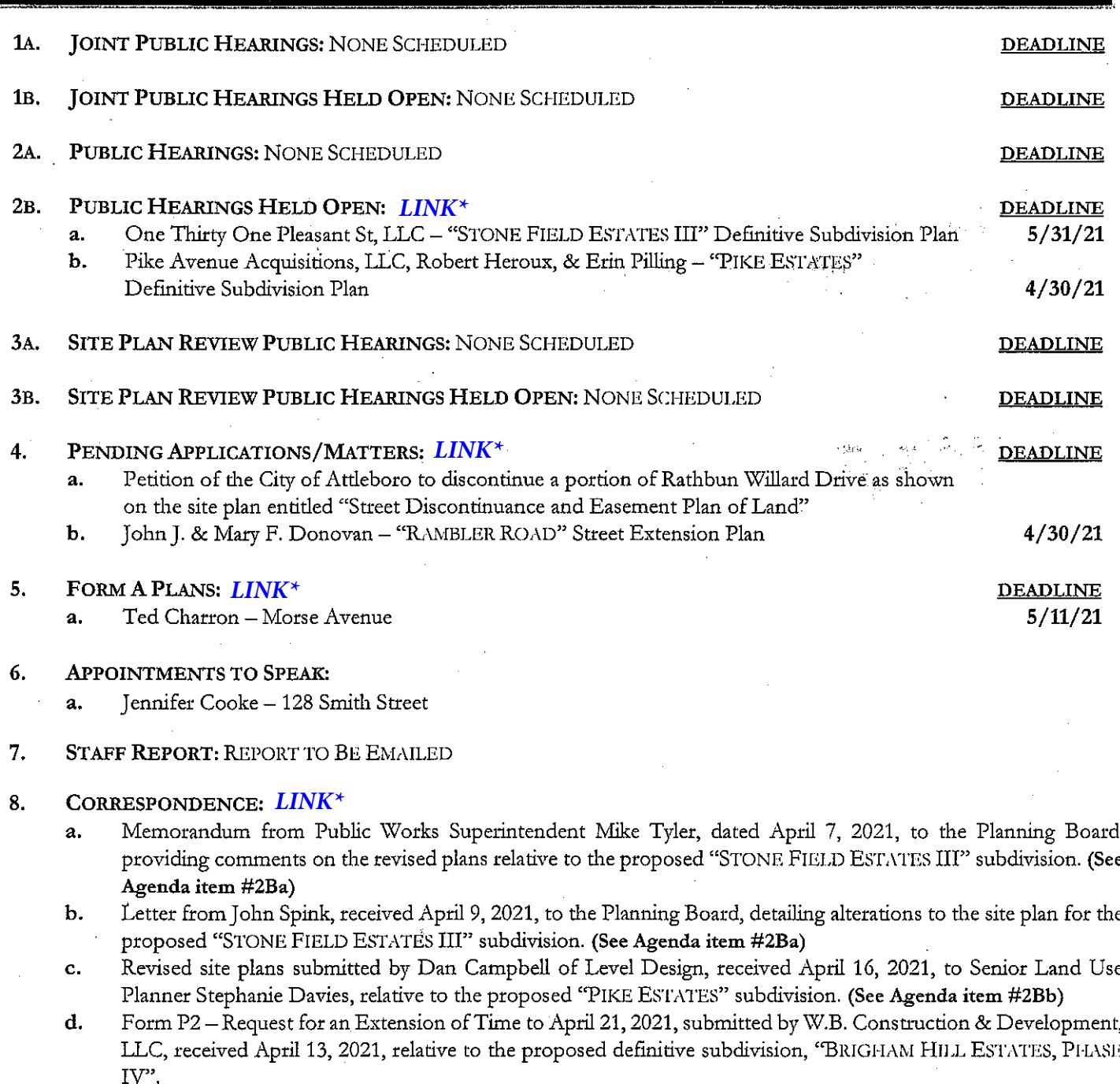

- Certificate of Vote from Planning Board Clerk Lauren Stamatis, dated April 8, 2021, to City Clerk Stephen Withers, e. regarding the extension of time to May 31, 2021 granted for the construction of the "COLMAN ESTATES" subdivision.
- Certificate of Vote from Planning Board Clerk Lauren Stamatis, dated April 15, 2021, to City Clerk Stephen f. Withers, regarding the elimination of the fire alarm box relative to the "ROLLING HILL ESTATES, PHASE VI" subdivision.

### 9. PERFORMANCE BOND CORRESPONDENCE: LINK\*

- Memorandum from Planning Board Clerk Lauren Stamatis, dated April 16, 2021, to Public Works Superintendent a. Michael Tyler, requesting a value be calculated for the portion of waived sidewalk in the 'BRIGHAM HILL ESTATES, PHASE IV" subdivision.
- Letter from Planning Board Clerk Lauren Stamatis, dated April 20, 2021, to Public Works Superintendent Michael  $\cdot$ b. Tyler, requesting that a bond amount be established relative to the "BRIGHAM HILL ESTATES, PHASE IV" subdivision.
- Letter from Planning Board Clerk Lauren Stamatis, dated April 13, 2021, to Mark Rioux of Marette & Sons, Inc.,  $\mathbf{c}$ . approving a FINAL release of funds in the amount of \$208,377.54 from the tripartite agreement for the "ROLLING HILL ESTATES, PHASE VI" subdivision.

### MISCELLANEOUS PENDING CORRESPONDENCE: LINK\*  $10<sub>1</sub>$

- Letter from Kevin S. Freytag of Murphy, Hesse, Toomey, & Lehane, LLP (City Solicitor's Office), dated February a. 8, 2019, to Trustee Kathleen Lyons of CFDC Trust regarding the notice of default and demand to complete work at the "BURGESS ESTATES" subdivision.
	- Certificate of Vote from Planning Board Clerk Lauren Stamatis, dated May 13, 2019, to City Clerk Stephen Withers, regarding the Board's decision to perform on the security for the "BURGESS ESTATES" subdivision.
	- Letter from Kevin S. Freytag of Murphy, Hesse, Toomey, & Lehane, LLP (City Solicitor's Office), dated January 15, 2021, to Kathleen Lyons of CFDC Trust regarding the notice of default and demand to complete work at the 'BURGESS ESTATES" subdivision.
	- Certificate of Vote from Planning Board Clerk Lauren Stamatis, dated March 19, 2021, to City Clerk Stephen Withers, regarding the Board's action to perform on the subdivision security held by the City for the "BURGESS ESTATES" subdivision.
- Notice of Default from Kevin Freytag of Murphy Hesse Toomey & Lehane, LLC (City Solicitor's Office), dated ь. August 6, 2018, to Fred Bottomley relative to the "CAMERON WOODS" subdivision.
- Letter from Kevin S. Freytag of Murphy, Hesse, Toomey, & Lehane, LLP (City Solicitor's Office), dated February c. 8, 2019, to President Peter J. Deibel and Treasurer Kevin M. Joyce of Cedar Ridge Developers, Inc. regarding the notice of default and demand to complete work at the "HIGHLAND ESTATES" subdivision.
	- Letter from Kevin S. Freytag of Murphy Hesse, Toomey, & Lehane, LLP (City Solicitor's Office), dated April 1, 2019, to Peter Deibel of Deibel Builders, Inc regarding the notice of default and demand to complete work at the "HIGHLAND ESTATES" subdivision (letter re-sent to updated address).
	- Letter from Kevin S. Freytag of Murphy, Hesse, Toomey, & Lehane, LLP (City Solicitor's Office), dated January 15, 2021, to President Peter J. Deibel and Treasurer Kevin M. Joyce of Cedar Ridge Developers, Inc. regarding the notice of default and demand to complete work at the "HIGHLAND ESTATES" subdivision.
	- Certificate of Vote from Planning Board Clerk Lauren Stamatis, dated March 19, 2021, to City Clerk Stephen Withers, regarding the Board's action to perform on the subdivision security held by the City for the "HIGHLAND ESTATES" subdivision.
- Letter from Kevin S. Freytag of Murphy, Hesse, Toomey, & Lehane, LLP (City Solicitor's Office), dated February d. 8, 2019, to Trustee David M. Wetterhahn of Milosh Realty Trust regarding the notice of default and demand to complete work at the "MILOSH ACRES" subdivision.
- Letter from Kevin S. Freytag of Murphy, Hesse, Toomey, & Léhane, LLP (City Solicitor's Office), dated January 15, 2021, to Trustee David M. Wetterhahn of Milosh Realty Trust regarding the notice of default and demand to complete work at the "MILOSH ACRES" subdivision.
- Certificate of Vote from Planning Board Clerk Lauren Stamatis, dated March 19, 2021, to City Clerk Stephen Withers, regarding the Board's action to perform on the subdivision security held by the City for the "MILOSH ACRES" subdivision.
- Letter from Kevin S. Freytag of Murphy, Hesse, Toomey, & Lehane, LLP (City Solicitor's Office), dated February e. 8, 2019, to Kevin J. Murphy of KJM Construction, Inc. regarding the notice of default and demand to complete work at the "RIVER'S EDGE" subdivision.
	- Letter received from President Kevin J Murphy of KJM Construction, Inc., dated February 19, 2019 (received February 25, 2019), to the Planning Board, responding to the demand letter regarding completion of the "RIVER'S EDGE" subdivision.
	- Letter from Kevin S. Freytag of Murphy Hesse, Toomey, & Lehane, LLP (City Solicitor's Office), dated April 1, 2019, to President Kevin J. Murphy of KJM Construction, Inc. seeking an updated response relative to the construction status for the "RIVER'S EDGE" subdivision.
	- Letter from Kevin S. Freytag of Murphy, Hesse, Toomey, & Lehane, LLP (City Solicitor's Office), dated January 15, 2021, to Kevin J. Murphy of KJM Construction, Inc. regarding the notice of default and demand to complete work at the "RIVER'S EDGE" subdivision.
	- Certificate of Vote from Planning Board Clerk Lauren Stamatis, dated March 19, 2021, to City Clerk Stephen Withers, regarding the Board's action to perform on the subdivision security held by the City for the "RIVER'S EDGE" subdivision.
- f. Letter from Kevin S. Freytag of Murphy, Hesse, Toomey, & Lehane, LLP (City Solicitor's Office), dated January 15, 2021, to John Case III of Case Development, LLC regarding the notice of default and demand to complete work at the "Rhodes Street Extension" subdivision.
- Letter from Kevin S. Freytag of Murphy, Hesse, Toomey, & Lehane, LLP (City Solicitor's Office), dated January g. 15, 2021, to John Case III of Case Development, LLC regarding the notice of default and demand to complete work at the "Hillcrest Avenue Extension I" subdivision.
- Letter from Kevin S. Freytag of Murphy, Hesse, Toomey, & Lehane, LLP (City Solicitor's Office), dated January h. 15, 2021, to John Case III of Case Development, LLC regarding the notice of default and demand to complete work at the "Hillcrest Avenue Extension II" subdivision.
- i. Letter from Kevin S. Freytag of Murphy, Hesse, Toomey, & Lehane, LLP (City Solicitor's Office), dated January 15, 2021, to John Case III of Case Development, LLC regarding the notice of default and demand to complete work at the "Bradford Estates" subdivision.
- Certificate of Vote from Planning Board Clerk Lauren Stamatis, dated March 5, 2021, to City Clerk j. Stephen Withers, regarding the vote to perform on the subdivision security for the "DALE COURT" EXTENSION" subdivision.

### 11. PLANNING BOARD COMMITTEES:

- 11A. COMPREHENSIVE PLAN COMMITTEE:
- 11B. ORDINANCE COMMITTEE:
	- Discuss mechanism for amending approved Site Plan Review decisions  $a<sub>1</sub>$
	- b. Discuss Act Enabling Partnerships for Growth - new state zoning legislation

## 11C. SITE PLAN REVIEW COMMITTEE:

## 11D. SUBDIVISION COMMITTEE:

- Discuss Sidewalk fund a.
- 12. PENDING MINUTES:
	- March 22, 2021 (previously distributed) a.
	- **.** April 6, 2021

### $13.$ **SRPEDD DELEGATE'S REPORT:**

- 14. PLANNING BOARD STUDY GROUP PROGRESS REPORT:
	- **Executive Summary: Trees** a.
	- b. Executive Summary: Sustainable Growth RFI
	- Executive Summary: Stormwater Techniques RFI c.

### $15<sub>1</sub>$ UPCOMING PUBLIC HEARING, BUSINESS MEETING AND COMMITTEE MEETING SCHEDULE:

- Meeting Date: May 10, 2021 via Zoom a.
- $\mathbf{b}$ . Meeting Date: May 24, 2021 via Zoom

### 16. RECENTLY FILED APPLICATIONS/OTHER:

Elections for Chairperson, Vice-Chairperson, Secretary, SRPEDD Delegate, and Clerk a.

\*Digital access links are taken down as soon as the day after the meeting. For access after that time, please make a request by emailing *planning@cityofattleboro.us* or stopping by the Office of Planning and Development during normal business hours.

 $\mathcal{O}(\mathbb{Z})$  .

[Google Drive Help](https://support.google.com/drive) [Sign in](https://accounts.google.com/ServiceLogin?hl=en&passive=true&continue=http://support.google.com/drive/answer/6283888%3Fp%3Dunsupported_browser%26visit_id%3D637547026107176070-3149668928%26rd%3D1&ec=GAZAdQ)

<span id="page-4-0"></span>[Help Center](https://support.google.com/drive/?hl=en) **[Community](https://support.google.com/drive/community?hl=en)** 

# Update your browser to use Google Drive

To use Google Drive, you need to use a supported web browser.

[Learn what a browser is, which browser you use, and how to update to the latest version.](https://updatemybrowser.org/)

# Option 1: Find the update for your browser

## [Update your browser](https://updatemybrowser.org/)

• If you can't update your browser, you can [use a different browser](https://updatemybrowser.org/) . Browsers are free and easy to install.

[Learn about system requirements for Google Drive, Docs, Sheets, Slides, and Forms.](https://support.google.com/drive/answer/2375082)

# Option 2: Update your operating system

If you can't update your browser, update your operating system.

## Windows

• [Learn how to keep your Windows computer up to date.](https://support.microsoft.com/en-us/help/12373/windows-update-faq)

## Mac

- If you use Mac OS X 10.6.8 or later, [learn how to keep your Mac computer up to date.](https://support.apple.com/en-us/HT201541)
- If you use Mac OS X 10.6.7 or earlier, [learn how to keep your Mac computer up to date.](https://support.apple.com/snowleopard)

## Option 3: Use a different computer or mobile device

If you can't update your browser, install a new browser, or update your operating system, try to use a different computer or use a mobile device.

If you have an Android phone, Android tablet, an iPhone, or an iPad, you can install Google Drive, Docs, Sheets, and Slides on your mobile device.

- Android: [Learn about system requirements for Google Drive, Docs, Sheets, and Slides on Android](https://support.google.com/drive/answer/2375082?co=GENIE.Platform%3DAndroid&oco=1) ..
- iPhone and iPad: [Learn about system requirements for Google Drive, Docs, Sheets, and Slides on iPhone and](https://support.google.com/drive/answer/2375082?co=GENIE.Platform%3DiOS&oco=1) **iPad**

Update your browser to use Google Drive - Google Drive Help

# Still need help?

If this didn't help you, try looking at [other suggestions in the Google Drive forum](https://productforums.google.com/forum/#!topicsearchin/drive/unsupported$20browser)

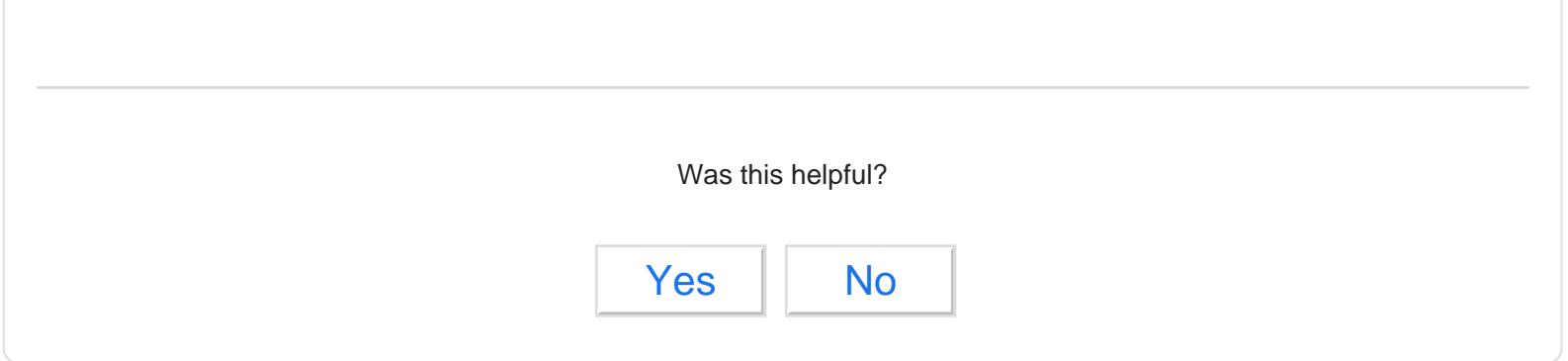

## Need more help?

Sign in for additional support options to quickly solve your issue

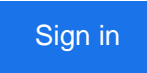

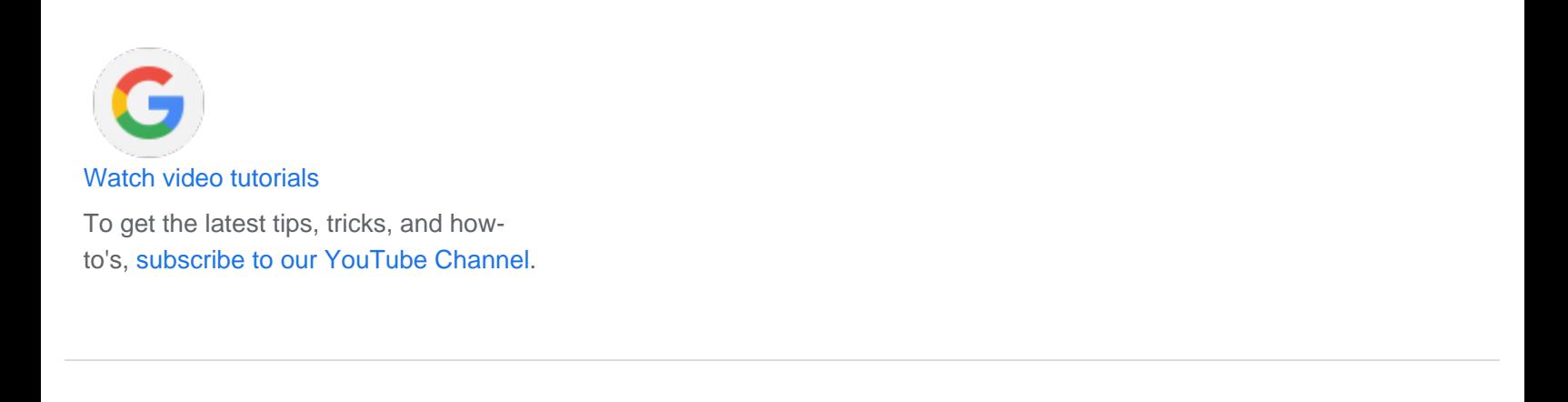

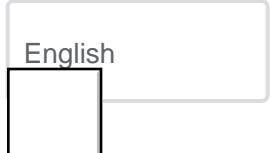

Update your browser to use Google Drive - Google Drive Help